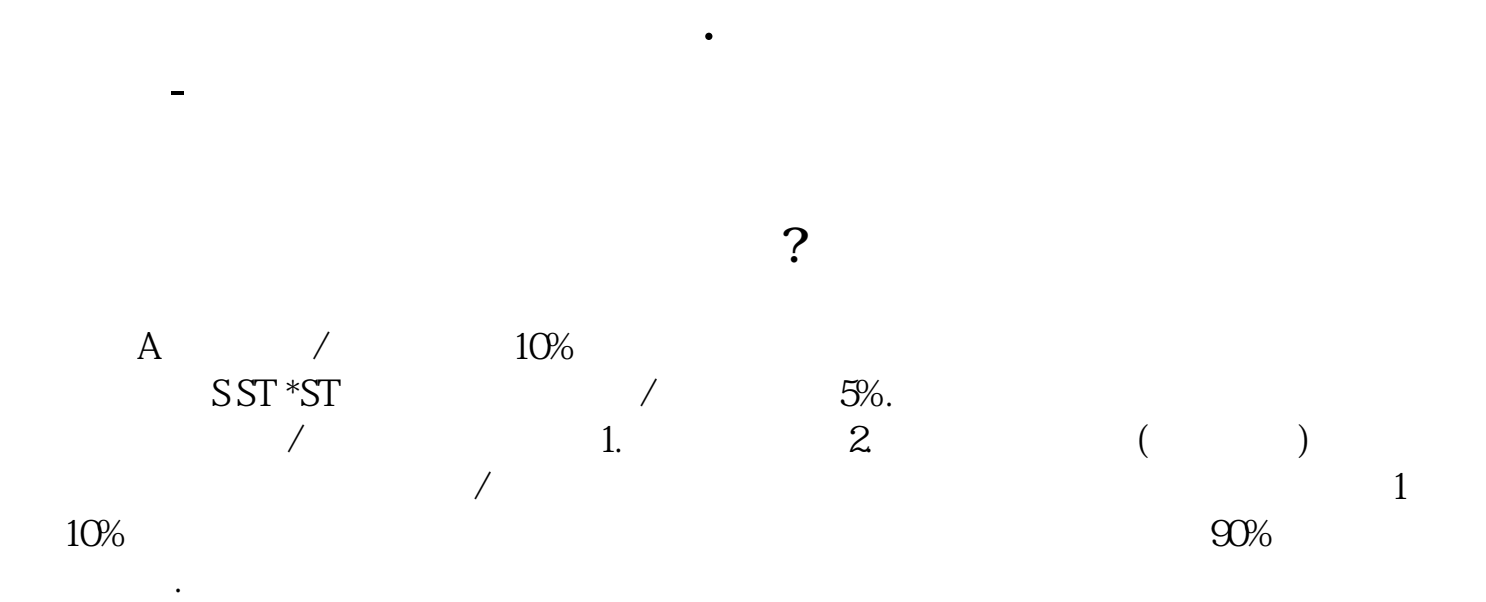

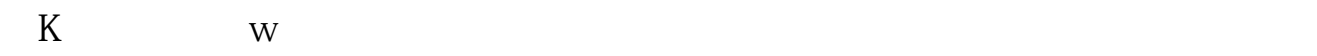

9 15 9 25

,

 $K$  and  $5\%$ 

MA20 ma30.

OK

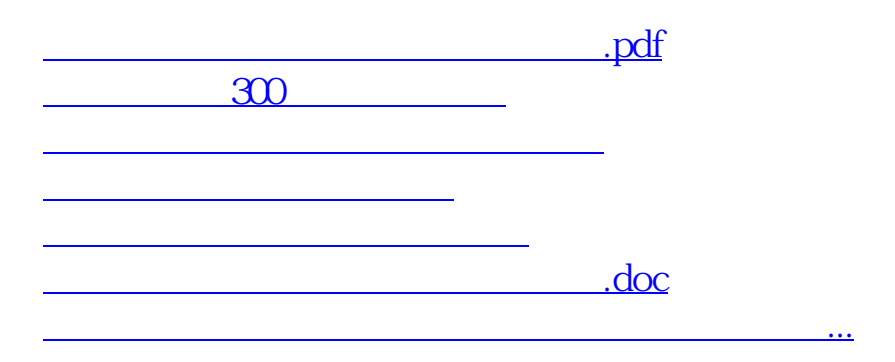

<https://www.gupiaozhishiba.com/read/24684490.html>